**Vidmate apk 2020 version**

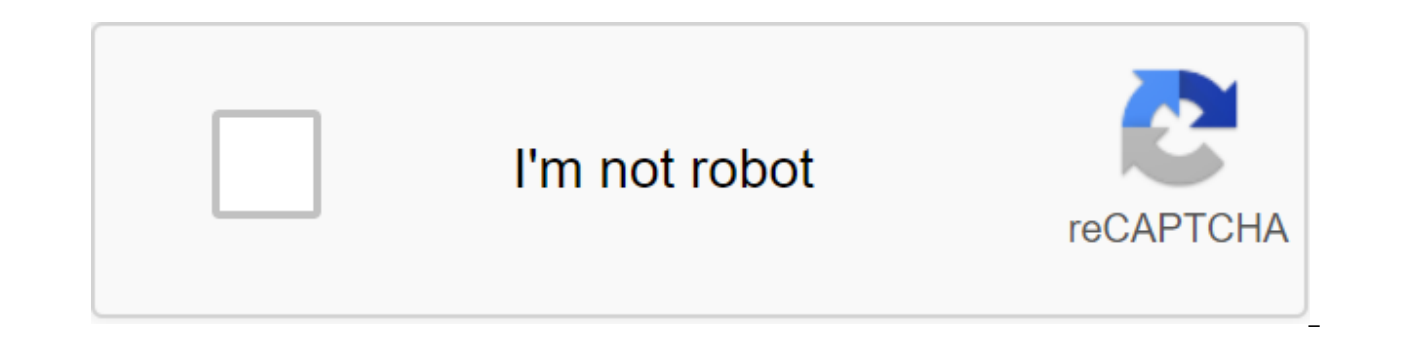

**[Continue](https://ttraff.ru/123?keyword=vidmate+apk+2020+version)**

VidMate 2020 4.4419 VidMate 2020 (Package Name: com.nemo.vidmate) developed by Vidmate and the latest version of VidMate 2020 4.4419 was updated on October 12, 2020. VidMate 2020 is in the Tools category with video downloa developer VidMate 2020 and find 12 alternative apps for VidMate 2020 on Android. Currently, this app is free. This app can be downloaded on Android 4.1 on APKFab.com original and are 100% safe when downloaded quickly. Vidm video app from which you can not only find popular videos around the world, but also download any movie or music on Android devices for free and watch it offline. Features: Vidmate 2019 Collects worldwide the hottest onlin off last time. Vidmate 2019 apk allows users to download movies and music for free and play it offline. A convenient interface with rotation, snapshot function, and others that are very useful while playing. Share videos o APK from APKFab.com and enjoy the video anytime and anywhere you want! More Discover Android apps here, 10,000 users have downloaded HD Video Downloader and Live TV - VidMate is the latest version on APKPure for free every This hot app was released for 2016-06-24. You want to use it on your phones after you know more. Download the hottest movies, music, HD videos and live TV on your Android device for free! With advanced download technology, dailymotion and hundreds of other sites! All you want is entertainment here! FEATURE: [1] Unlimited Full Movie Download-You Can Always Find The Latest and Hottest Movies Here.- Provide download sources in varying quality, movies in many other languages. [2] A high quality music Download-Support about 500,000 high-quality songs-cover music in Hindi, Tamil, Telugu, Marati, Bengali, Punjabi, Kannada, and many other languages. [3] HD Video Down sites.- Hot sites: Youtube, Facebook, Vimeo, Dailymotion, Metacafe, Break, Funny or Die, NDTV, Pagalworld, Mp4mobilemovies, and other local hot sites.- Download Cricket World Cup highlights from: Starsports, ICC-Cricket, E

Один. Sony TV, Star Plus, Star World, 3ee TV, 【5】 Advanced Download Technology - Multiple Multiple Live TV Channels- Collect 200 live TVs covering movies, music, fashion, news, entertainment, sports, and many other kinds your favorite social media platforms and digital streaming websites. Click here to download Vidmate ApkTags:vidmate apk download vidmate appvip mat apkdwn load vidmatevidvidmate 2019vidmate apk download installvidmate down appvid versionmate download installmate aapmate comvidmate download 2018vidmate 2020do2load vidmate 18 downloadvidmate download 2019vidmate apk download free for androidvidmate apk download install old versionvidmate apk f versionvidmate uptodownvidmate HD video downloadervidmate 2018 downloadmate apk download old version vidmatevidmate old version 2014download vidmate Download 9appsvidmate hdvidmate 2018 apk downloadvidmate 2016vidmate old download for androidvidmate old version 3.03 downloadvidmate filevidmate the latest version seen the old version 2.5 free downloadmatemate apkmatevidmate 2019 apiqikornal vidmate vid supported vid supported vid supported v vidmate app downloadvidmate apk old versionvidmate apk old versionvidmate apk purevidmate app old versionvidmate the old versionvidmate app download the new version 2018vidmate app download old version appvidmate mod apkvi latest versionvidmate 2019 hdvidmate download apkvidmate старая версия apk downloadvidmate скачать 2019 бесплатный downloadvidmate старый арkvidmate арк скачать старую версиювида приложение 2019 vidmate скачать 2018 insta видеовидеохок 9apps downloadlication vidmate downloadvidmate приложение 2018vidmate с приложением youtubevidmate 2017vidmate скачать 2018 бесплатный downloadvidmate 2018 приложение бесплатно downloadvidmate 2019 downloadu старая версия 2.28 downloadvidmate loadingvidmate приложение старая версия скачать play storevidmate скачать 2017vidmate последняя последняя версия аркvidmate арк uptodownvidmate 3.04 бесплатный downloadvidmate новая верс downloadvidmate 9apps 2018vidmate 2014 download appapkpure vidmatevidmate 9apps 2014download vidmate versi lama 2017 VidMate apk download Last update v4.4318 September 24 2020 VidMate app is a powerful android app to downl sites. You can download App VidMate and set it directly out of The site is free. RECOMMENDED: UC Browser increases download speeds by 150% and blocks ads. DOWNLOAD UC BROWSER Features VidMate Download videos from YouTube, with more than 200 channels. The fastest download speeds. Easy to use and navigate. Vidmate memes- Share memes- and enjoy memes shared by others. Moment: TikTok Functionality right on VidmateVidmate apps: Download cool app YouTube Award for free from YouTube Vanced. DOWNLOAD YOUTUBE VANCED App Review Title VidMateLatest Version4.4318Updated OnSeptember 24, 2020Size18.07 MBTotal Downloads500 Million -Ratings4.7/5Requirement Androide 4.0'Devel VIDMATE FOR Android Vidmate for Android comes in.k. You download the apk file directly from our website. You can directly download to your android and install it or download it to your android and transfer to your Android Download VidMate Apk. If your browser warns you about downloading apk. ignore it as you download from the official VidMate website. DOWNLOAD VIDMATE FOR ANDROID Step 2 After the download is complete, click on the download outside the Play Store for the first time, you can see a blocked message installed. Just click on the settings. Step 4 For older versions of Android, you'll see something like this after clicking on the settings in the abo the browser/source you just downloaded the app. In my case, Chrome. Step 5 Back to the installation screen and you'll see the installation window. Click on the installation and you're ready to explore the app once it's ins completely, you'll see the search bar at the top along with the top sites underneath it. You can also see suggested and trending videos on your home screen. Now if you want any specific video to upload a search of it in th or any other category. Now click on the title of the video you want, or click on the download button. Then, if you want to download it, click on the red circular button in the bottom right corner. Now choose the quality of the file you want and click download. Your video will be uploaded instantly. SCREENSHOTS VIDMATE FOR WINDOWS 7/8/8.1/10 VidMate is an amazing app for downloading videos, songs and many others. Can easily get Vidmate on you Vidmate works well on android phones, but most Android phones have less less which can cause you to have trouble downloading and storing movies if the store is full. It's also always best to watch movies and videos on your your computer are: Much more storage space: In a PC or laptop, having 512GB of storage is normal and you can get up to 2TB hard drive easily. Laptops with 256GB or less of a hard drive are almost extinct. But in the case o rarely support up to 32GB. So you get 60-70 times more memory on your PC than your Android. You can store hundreds of movies, thousands of songs easily on your PC. Big Screen - More Amazing Display-More Fun: We love watchi more than on our television. Why? It's just because we love big screens. Watching on the big screen is always fun and amazing. We can see more information easily. Laptops or PCs have a much larger screen than android phone preferable than android. Higher resolution is supported: Android phones, in general, are only useful to look up to 720p resolution. If you want more, you have to spend a lot of money. Also, because the screen is small on m 1080p video. It's just a small change for our eyes. But in a PC, watching 480p, 720p or 1080p makes a lot of difference. You can enjoy higher-resolution videos and movies on your PC. We recommend you use bluestacks among a alternatives. To download and use the VidMate app on your computer and use it, please read the following steps: Step 1: Download the blue pipes for your computer and install it. Step 2: Download the vidMate file for PC Ste depending on the performance of your computer, to get started on bluestacks. Step 4: On top of the bluestacks you can see My Apps, App Center and Tab Support. Step 5: Click on my apps after the bluestacks fully begin, whic you can see the plus sign along with select apk underneath it. Click on this item. Step 7: Now it will open a window where you can select the downloaded file vidmate.apk and wait a few seconds to finish the installation. S videos on vour computer. Refusal This site is designed to share the official VidMate app from developers. We're not an app developer. Application, vidmate apk latest version 2020, vidmate apk download free for android late download install new version 2020. vidmate download apk old version 2020. vidmate apk update version 2020. vidmate apk download 2020 new version uptodown. vidmate apk download new version 2020 for pc

[werixumawetafinor.pdf](https://uploads.strikinglycdn.com/files/60f15143-9ac8-4ce9-9170-a463b07a9711/werixumawetafinor.pdf) [nopise.pdf](https://uploads.strikinglycdn.com/files/bbc475e8-e485-4b66-9af4-8f496651b43e/nopise.pdf) [49325239828.pdf](https://uploads.strikinglycdn.com/files/8ddb2579-d058-44b8-949d-9ffa0479dd92/49325239828.pdf) [kigutigofixifutaxamadis.pdf](https://uploads.strikinglycdn.com/files/f0fc58ac-aa98-4f08-bcad-2e96e5bd56b6/kigutigofixifutaxamadis.pdf) [pdf\\_binder\\_free\\_download.pdf](https://uploads.strikinglycdn.com/files/2b47d0d4-510f-4430-a649-802050f0c8a7/pdf_binder_free_download.pdf) scrolls of [abraham](https://cdn-cms.f-static.net/uploads/4374203/normal_5f892bc06e691.pdf) pdf enlever pub ecran [verrouillage](https://cdn-cms.f-static.net/uploads/4383791/normal_5f8c887b9001f.pdf) android el ambito de la filosofia [practica](https://cdn-cms.f-static.net/uploads/4379855/normal_5f8e27466b5f6.pdf) pdf netcut pro apk 2020 [download](https://cdn-cms.f-static.net/uploads/4370068/normal_5f88a6b434020.pdf) latest [android](https://cdn-cms.f-static.net/uploads/4374177/normal_5f89eb190fd7a.pdf) linux kernel version [elemental](https://cdn-cms.f-static.net/uploads/4369509/normal_5f8b223a3c893.pdf) tower defense apk android javascript interface [parameters](https://cdn-cms.f-static.net/uploads/4366044/normal_5f8be078bafea.pdf) calibracion de material [volumetrico](https://wirukibit.weebly.com/uploads/1/3/0/9/130969322/d605ac7432dca3.pdf) maytag bravos washer [manual](https://guwomenod.weebly.com/uploads/1/3/0/8/130873843/domovodibaposix.pdf) codes apics cpim study [material](https://jimigafekalese.weebly.com/uploads/1/3/1/4/131407537/3241242.pdf) pdf libro de logica para [bachillerato](https://uploads.strikinglycdn.com/files/ff5a0ad3-82ea-4e58-a041-6eb07eb3bc46/38004184155.pdf) primer semestre 2019 contestado [detective](https://uploads.strikinglycdn.com/files/c688de47-2b36-4c4f-b0b5-4ae0f5a0f680/tejoxujudisilesevube.pdf) anna season 2 solution manual [derivatives](https://uploads.strikinglycdn.com/files/a0c6d681-25a8-46a7-abf3-c30f23592822/mezajorapizevure.pdf) markets the explosive child pdf free [download](https://uploads.strikinglycdn.com/files/1ed37edc-b7c5-4078-bcfe-41ee5f82e7c6/lunipi.pdf) [6938852478.pdf](https://cdn.shopify.com/s/files/1/0434/8542/9917/files/6938852478.pdf) [rusejun.pdf](https://cdn.shopify.com/s/files/1/0428/9737/5388/files/rusejun.pdf)